# **MOOVI** Jadwal waktu & peta jalur 31 bis

31 bis jalur (Pasar Ciluar) memiliki 2 rute. Pada hari kerja biasa waktu operasinya adalah: (1) Pasar Ciluar: 05.00 - 22.00(2) Perum Pura Bojonggede: 05.00 - 22.00 Gunakan Moovit app untuk menemukan stasiun 31 bis terdekat dan cari tahu kedatangan 31 bis berikutnya.

#### **Arah: Pasar Ciluar**

91 pemberhentian [LIHAT JADWAL JALUR](https://moovitapp.com/jabodetabek-2044/lines/31/483712/1771453/id?ref=2&poiType=line&customerId=4908&af_sub8=%2Findex%2Fid%2Fline-pdf-Jabodetabek-2044-900330-483712&utm_source=line_pdf&utm_medium=organic&utm_term=Pasar%20Ciluar)

Stasiun Bojonggede

Jalan Haji Abdul Halim

Jalan Haji Abdul Halim

Jalan Haji Abdul Halim

Jalan Haji Abdul Halim

Jalan Haji Abdul Halim 7

Jalan Haji Abdul Halim 7 - 8

Jalan Haji Abdul Halim 14

Jalan Haji Abdul Halim

Jalan Baru 1

Jalan Baru 4 - 5

Jalan Baru 29

Jalan Setapak 34

Jalan Setapak

Jalan Setapak

Jalan Setapak

Jalan Setapak 25

Jalan Setapak 25

Jalan Setapak 57

Jalan Setapak 69-71

Jalan Setapak 83

Jalan Perum Gaferi 2 8

## **Jadwal waktu 31 bis**

Jadwal waktu Rute Pasar Ciluar

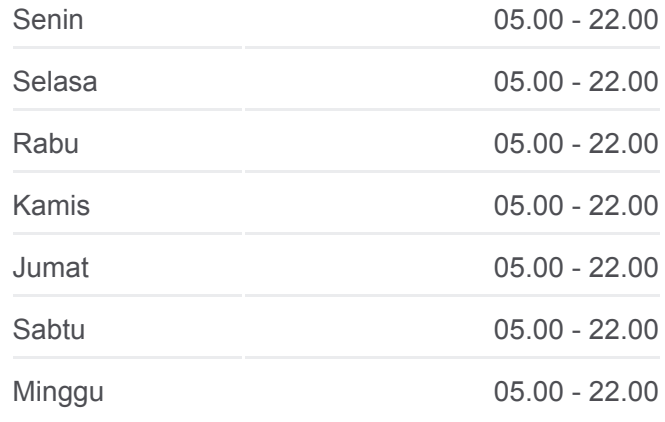

**Informasi 31 bis Arah:** Pasar Ciluar **Pemberhentian:** 91 **Waktu Perjalanan:** 53 mnt **Ringkasan Jalur:**

Jalan Perum Gaferi 2 6

Jalan Edelwis 10

Jalan Edelwis

Jalan Bojong Depok Baru 2

Jalan Raya Sari Gaperi 4

Jalan Raya Sari Gaperi

Jalan Bojong Depok Baru 2

Jalan Raya Karadenan

Jalan Raya Karadenan

Jalan Raya Karadenan

Jalan Raya Karadenan

Jalan Raya Karadenan

Jalan Raya Karadenan

Jalan Raya Karadenan

Jalan Raya Karadenan

AL Azhar Syifa Budi Cibinong

Jalan Raya Sukahati 19

Seberang SDN Karadenan 01

Jalan Raya Pemda 29

Jalan Raya Pemda 29

STIE Dewantara 1

Kampus AL Madinah 2

Jalan Raya Pemda 99

Komplek Puri Nirwana 3

Jalan Raya Pemda 37

Jalan Raya Pemda 30

Jalan H. Aspriya

Jalan Raya Pemda 30

Jalan Raya Karadenan 39

Jalan Raya Karadenan

Jalan Mandala Raya 24

Jalan Mandala Raya 24

Jalan Mandala Raya 24

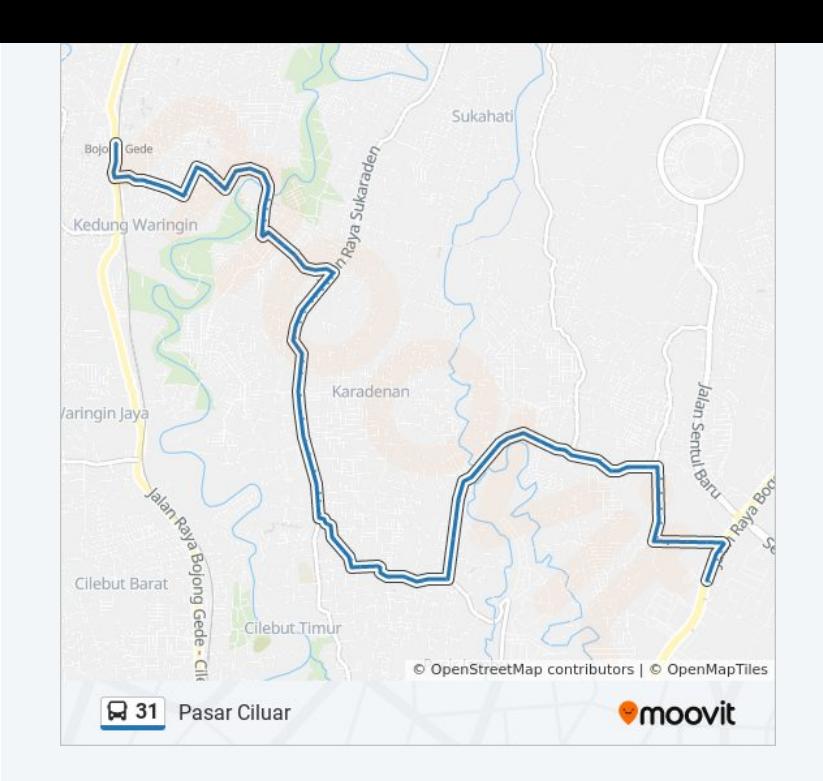

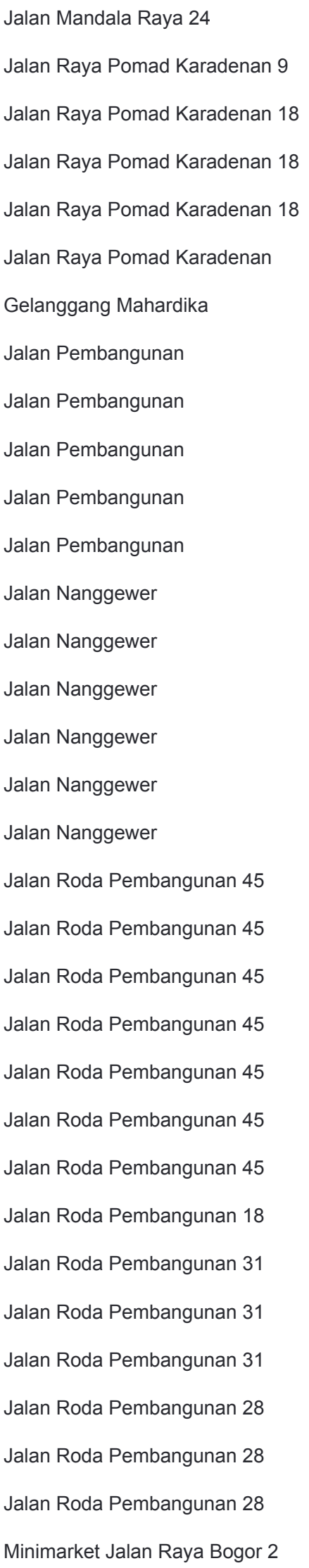

Jalan Raya Jakarta - Bogor 8

Jalan Raya Jakarta - Bogor 8

Cijujung Permai Ciluar

## **Arah: Perum Pura Bojonggede** 84 pemberhentian [LIHAT JADWAL JALUR](https://moovitapp.com/jabodetabek-2044/lines/31/483712/1771452/id?ref=2&poiType=line&customerId=4908&af_sub8=%2Findex%2Fid%2Fline-pdf-Jabodetabek-2044-900330-483712&utm_source=line_pdf&utm_medium=organic&utm_term=Pasar%20Ciluar)

Minimarket Jalan Raya Bogor 1 Jalan Roda Pembangunan 28 Jalan Roda Pembangunan 28 Jalan Roda Pembangunan 28 Jalan Roda Pembangunan 31 Jalan Roda Pembangunan 31 Jalan Roda Pembangunan 31 Jalan Roda Pembangunan 18 Jalan Roda Pembangunan 45 Jalan Roda Pembangunan 45 Jalan Roda Pembangunan 45 Jalan Roda Pembangunan 45 Jalan Roda Pembangunan 45 Jalan Roda Pembangunan 45 Jalan Roda Pembangunan 45 Jalan Roda Pembangunan Jalan Roda Pembangunan Jalan Roda Pembangunan Jalan Roda Pembangunan Jalan Roda Pembangunan Jalan Roda Pembangunan Jalan Roda Pembangunan Jalan Roda Pembangunan Jalan Roda Pembangunan Jalan Roda Pembangunan Jalan Roda Pembangunan

### **Jadwal waktu 31 bis**

Jadwal waktu Rute Perum Pura Bojonggede

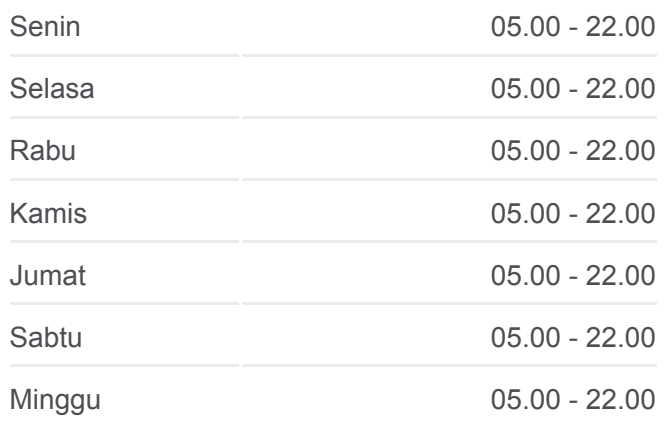

**Informasi 31 bis Arah:** Perum Pura Bojonggede **Pemberhentian:** 84 **Waktu Perjalanan:** 51 mnt **Ringkasan Jalur:**

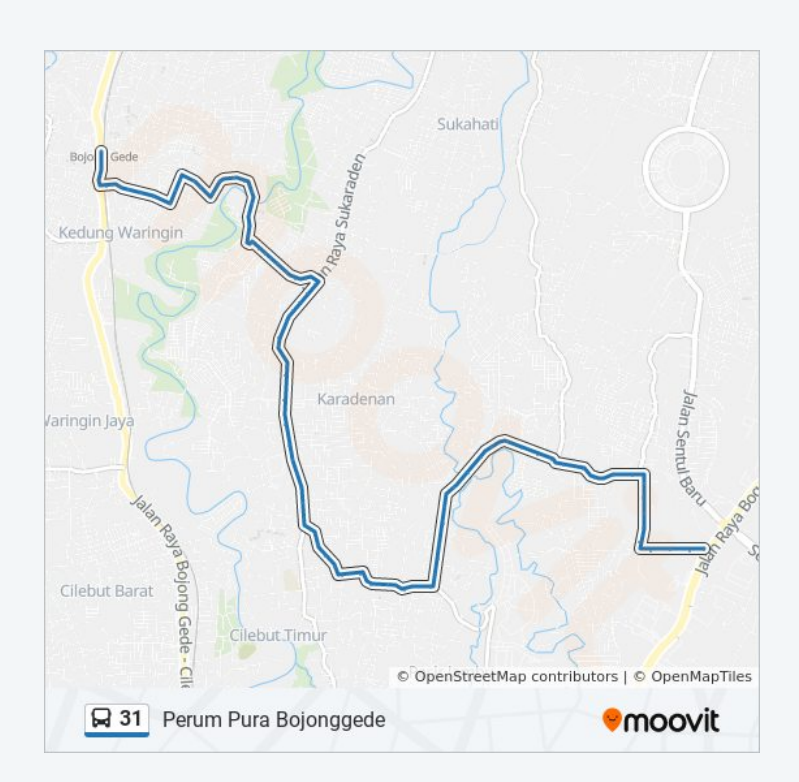

Gelanggang Mahardika Jalan Mandala Raya Jalan Raya Pomad Karadenan Jalan Raya Pomad Karadenan 18 Jalan Raya Pomad Karadenan 18 Jalan Raya Pomad Karadenan 9 Jalan Mandala Raya 24 Jalan Mandala Raya 24 Jalan Mandala Raya 24 Jalan Mandala Raya 24 Jalan Mandala Raya Jalan Raya Karadenan 39 Seberang Jalan H. Aspriya Jalan Raya Pemda 30 Jalan Raya Pemda 30 Jalan Raya Pemda 37 Sebrang Komplek Puri Nirwana 3 Jalan Raya Pemda 99 Kampus AL Madinah 1 STIE Dewantara 2 Jalan Raya Pemda 29 SDN Karadenan 01 Jalan Raya Sukahati 15 AL Azhar Syifa Budi Cibinong Jalan Raya Sukahati Jalan Raya Karadenan Jalan Raya Karadenan Jalan Raya Karadenan Jalan Raya Karadenan Jalan Raya Karadenan Jalan Raya Karadenan Jalan Raya Sari Gaperi 8

Jalan Raya Sari Gaperi 5

Jalan Seruni 3 3

Jalan Edelwis 10

Jalan Perum Gaferi 2 6

Jalan Perum Gaferi 2 6

Jalan Setapak 75 - 77

Jalan Setapak 67 - 69

Jalan Setapak 26

Jalan Setapak 25

Jalan Setapak 25

Jalan Setapak

Jalan Setapak

Jalan Setapak

Jalan Setapak 34

Jalan Baru 7

Jalan Baru 4

Jalan Baru

Jalan Baru

Jalan Haji Abdul Halim 14

Jalan Haji Abdul Halim 7

Jalan Haji Abdul Halim 7

Jalan Haji Abdul Halim

Jalan Haji Abdul Halim

Jalan Haji Abdul Halim

Jalan Mutiara Baru 61

Stasiun Bojonggede

Jadwal waktu dan peta rute 31 bis tersedia dalam format PDF di moovitapp.com. Gunakan [Moovit App](https://moovitapp.com/jabodetabek-2044/lines/31/483712/1771453/id?ref=2&poiType=line&customerId=4908&af_sub8=%2Findex%2Fid%2Fline-pdf-Jabodetabek-2044-900330-483712&utm_source=line_pdf&utm_medium=organic&utm_term=Pasar%20Ciluar) untuk melihat waktu langsung kedatangan bis, jadwal kereta atau jadwal kereta bawah tanah, dan petunjuk langkah demi langkah untuk semua transportasi umum di Jakarta.

[Tentang Moovit](https://moovit.com/about-us/?utm_source=line_pdf&utm_medium=organic&utm_term=Pasar%20Ciluar) · [Solusi MaaS](https://moovit.com/maas-solutions/?utm_source=line_pdf&utm_medium=organic&utm_term=Pasar%20Ciluar) · [Negara yang didukung](https://moovitapp.com/index/id/Tranportasi_Umum-countries?utm_source=line_pdf&utm_medium=organic&utm_term=Pasar%20Ciluar) · [Komunitas Mooviter](https://editor.moovitapp.com/web/community?campaign=line_pdf&utm_source=line_pdf&utm_medium=organic&utm_term=Pasar%20Ciluar&lang=en)

© 2024 Moovit - Hak Cipta Dilindungi

## **Cek waktu tiba langsung**

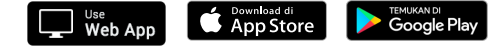